## **User interface viewing tools**

Click the triangles and stretch the dividers to fit the window panes to your needs.

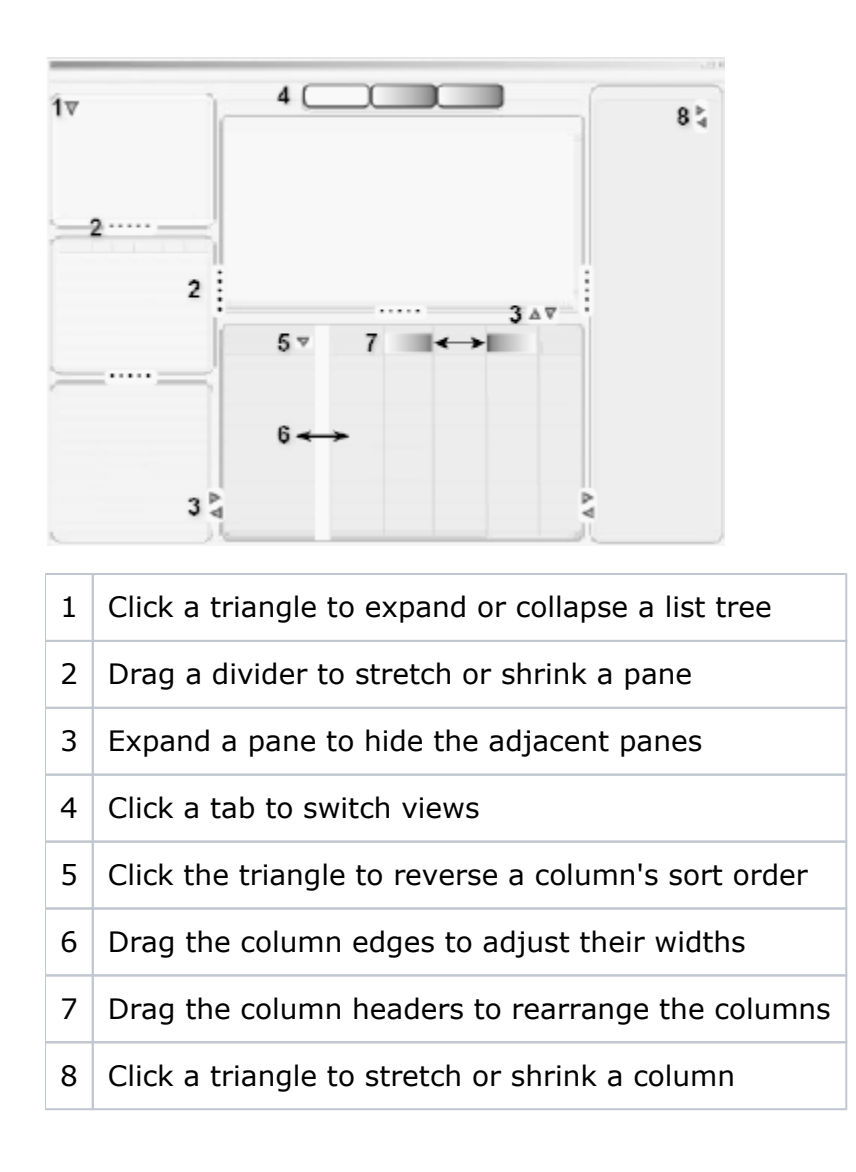